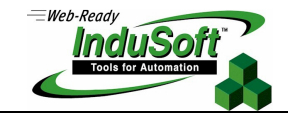

**SMA Custom Objects**

### **Introduction**

This document describes the COM Objects created to make it possible to develop the Mobile Access Interface for the Studio SCADA software.

### **Session Object**

The session object creates a login session. See examples in the files functions.inc and logon.asp.

### **Object Instantiation**

The object can be instantiated in VBScript using the following command: Set session = CreateObject("SMA.Session")

### **Remarks**

The SMA Session is kept internally by the server. The Session object simply provides access to existing sessions and the unique identifier by a session is the session cookie (see CreateCookie method). Therefore, in order to establish a connection this is what needs to be done:

- Create a session object
- Call the CreateCookie Method
- Call the LogOn function

To access a session that has already been created, the following should be done:

- Create a session object
- Set the property Cookie
- Check the property IsValidCookie

For details on how this is done by the SMA, please check the following functions: functions.inc: chkCookie, chkLogon Logon.asp: Logon function

### **Methods**

#### **Function LogOn(user, password, expiration)**

**Description** Checks the user logon and keeps the information for the session.

#### **Parameters**

User: User Name

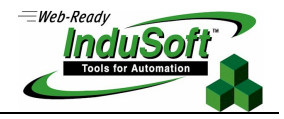

### Password: Logon password

Expiration: Idle time to expire the user Log On.

### Return Values

True: The user is valid and is logged on False: Invalid user or passord

### **Sub CreateCookie( key )**

#### **Description**

Creates a cookie for a session. Sessions are kept in the list based on their cookie, the key must be unique for that session. SMA currently using the Remote IP as a key for a session.

#### **Parameters**

key: Unique value that identify a connection with a specific client.

#### Return Values

The method has no return values, but it will fail if the cookie already exists. Therefore, before calling this function always check with the IsValidCookie (see functions.inc, chkCookie method).

### **Sub Destroy()**

### **Description**

Destroys the current session

Remarks

This method should be used in the logoff.

### **Properties**

#### **IsValidCookie As Bool**

#### **Description**

Returns true if the cookie exists for the current session.

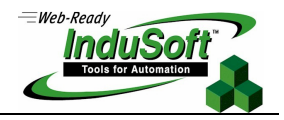

### **IsValidLogon As Bool**

### **Description**

Returns true if the last call to the Logon for the current session returned successfully.

### **IsValidLevel(level) As Bool**

#### **Description**

This property returns true if the level specified in the parameter level is within the acceptable boundaries for the user currently logged on.

### **Alarms Object**

The Alarms returns a list of alarms. See examples in the file Alarms.asp

### **Object Instantiation**

The object can be instantiated in VBScript using the following command: Set session = CreateObject("SMA.Alarms")

### **Remarks**

The Alarms object is a very simple interface to retrieve a list of alarms and acknowledge alarms.

### **Methods**

**Sub Ack(session, tag, alarmtype, comment, station)** 

#### **Description**

Acknowledges an active alarm.

#### **Parameters**

session: A valid instance of a session object tag: Tag Name Alarm Type: Type of the alarm being acknowledged Comment: Alarm comment

Station: Alarm station

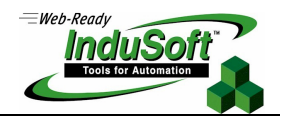

#### Return Values

The method has no return values, but it will fail if the session is invalid.

### **Properties**

### **NumItems As Long**

**Description** 

Returns the number of active alarms.

### **Item(Index) As AlarmItem)**

#### **Description**

Returns the information for a specific alarm item based on the alarm item index. The AlarmItem has the following properties: Tag, Message, TimeStamp, State, Type.

## **Tags Object**

Returns data from tags in the tags database. See examples in the file Tags.asp.

### **Object Instantiation**

```
The object can be instantiated in VBScript using the following command: 
   Set session = CreateObject("SMA.Tags")
```
### **Remarks**

Use this object to retrieve and set tag data in the tags database.

### **Properties**

**Value(tag) as String** 

### **Description**

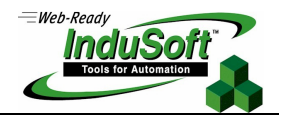

Use this property to read or set a tag value.

### **Type(tag) as Integer**

### **Description**

Use this property to retrieve a tag type.

# **Map of Revision**

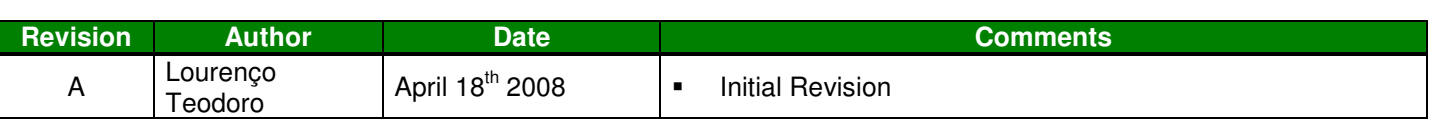